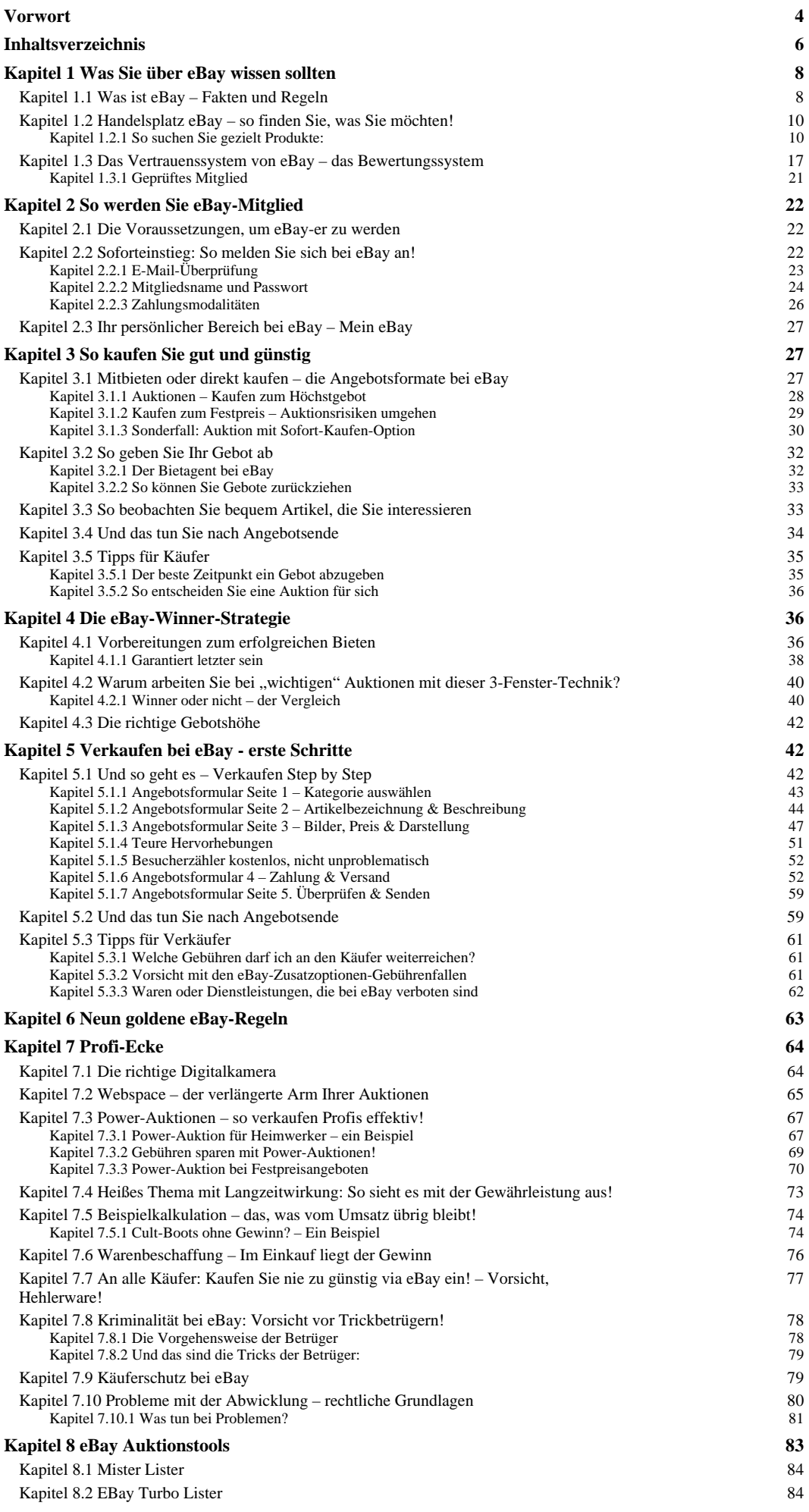

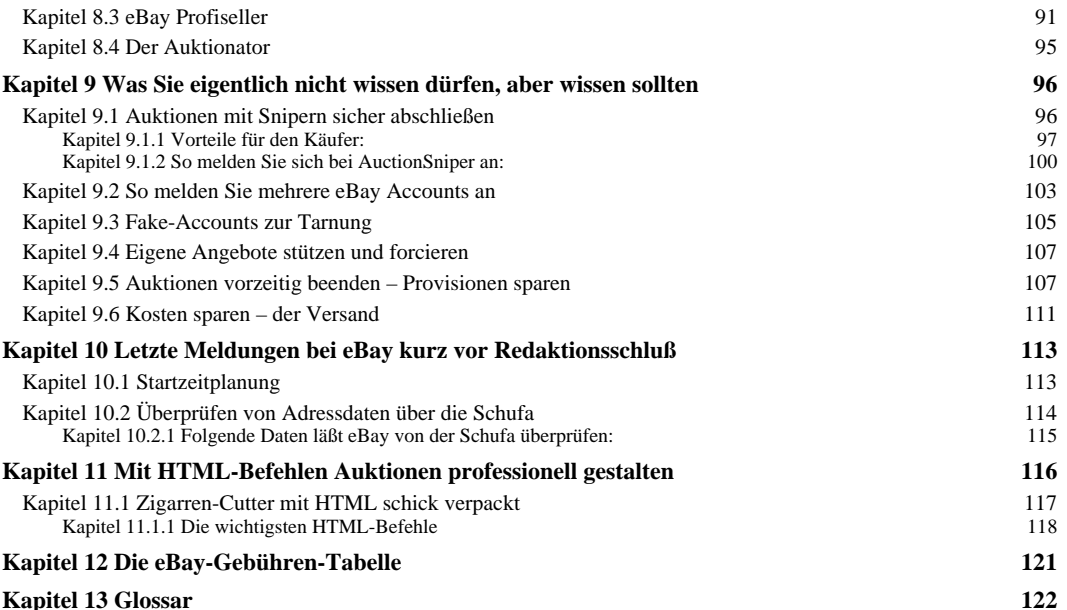

## **6 Neun goldene eBay-Regeln** (S. 64)

Jetzt haben Sie das Rüstzeug, um erfolgreich bei eBay zu handeln. Beachten Sie die folgenden Grundregeln und Sie werden geschickt Schnäppchen ersteigern und erfolgreich verkaufen:

1. Betrachten Sie jedes Angebot kritisch und prüfen Sie die Schlüssigkeit der Beschreibung. Stimmen Preis und Beschreibung? 2. Machen Sie sich schlau und bieten Sie nicht zuviel! Beobachten Sie den Markt auch außerhalb von eBay. Bei Neuware holen Sie sich Vergleichspreise über Internetshops ein.

3. Beobachten Sie die Einstellgewohnheiten des Verkäufers und die Verläufe der entsprechenden Auktionen. Besonders bei "jungen" Anbietern mit weniger als 30 Bewertungspunkten sollten Sie immer genau hinschauen.

4. Fühlen Sie dem Verkäufer vor Angebotsabgabe auf den Zahn und nehmen Sie mit ihm Kontakt auf.

5. Bleiben Sie als Verkäufer bei der Beschreibung der Ware immer bei der Wahrheit.

6. Wählen Sie das Auktionsende geschickt, so dass möglichst viele Interessenten eine Möglichkeit des Mitbietens haben.

7. Gehen Sie sparsam mit Zusatzleistungen um. Halten Sie die Auktionsgebühren auf niedrigem Niveau. Geben Sie Startgebot EUR 24,50 ein und nicht EUR 25,00. Schon haben Sie bei Verkauf EUR 0,60 mehr verdient. (Siehe Gebührentabelle)

8. Suchen Sie sich eine gute Einkaufsquelle und konzentrieren Sie sich auf ein bestimmtes Sortiment. Auch Spezialartikel, die es nicht an jeder Ecke gibt, sind bei eBay besonders gefragt.

9. Liefern Sie schnell und zuverlässig. Seien Sie ein sehr zuverlässiger Verkäufer – schnell werden Sie dann zufriedene "Stammkunden" bekommen.